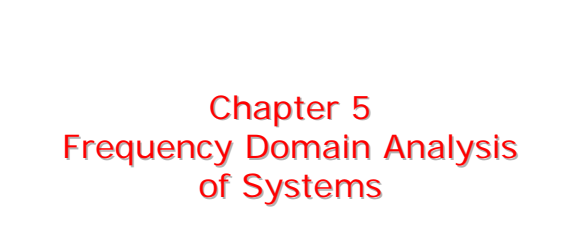

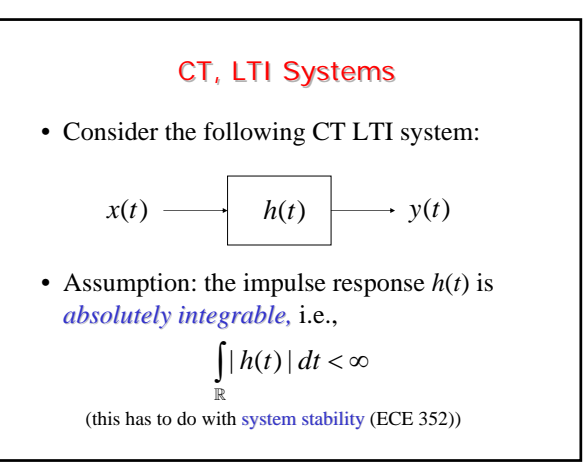

# Response of a CT, LTI System to a Response of a CT, LTI System to a Sinusoidal Input Sinusoidal Input

• What's the response  $y(t)$  of this system to the input signal

 $x(t) = A\cos(\omega_0 t + \theta), t \in \mathbb{R}$  ?

• We start by looking for the response  $y_c(t)$  of the same system to

$$
x_c(t) = Ae^{j(\omega_0 t + \theta)} \quad t \in \mathbb{R}
$$

# Response of a CT, LTI System to a Response of a CT, LTI System to a Complex Exponential Input Complex Exponential Input

• The output is obtained through convolution as

$$
y_c(t) = h(t) * x_c(t) = \int_{\mathbb{R}} h(\tau) x_c(t - \tau) d\tau =
$$
  
\n
$$
= \int_{\mathbb{R}} h(\tau) A e^{j(\omega_0(t - \tau) + \theta)} d\tau =
$$
  
\n
$$
= \underbrace{A e^{j(\omega_0 t + \theta)}}_{x_c(t)} \int_{\mathbb{R}} h(\tau) e^{-j\omega_0 \tau} d\tau =
$$
  
\n
$$
= x_c(t) \int_{\mathbb{R}} h(\tau) e^{-j\omega_0 \tau} d\tau
$$

**Example 1.1 The Frequency Response of a CT, LTI System**  
\n• By defining\n
$$
H(\omega) = \int_{\mathbb{R}} h(\tau) e^{-j\omega \tau} d\tau
$$
\n
$$
H(\omega) \text{ is the frequency}
$$
\n
$$
H(\omega) = \int_{\mathbb{R}} h(\tau) e^{-j\omega \tau} d\tau
$$
\n
$$
\text{trig} \text{trig} = F(\omega)
$$
\n
$$
\text{trig} \text{trig} = H(\omega_0) \lambda_c(t) =
$$
\n
$$
= H(\omega_0) A e^{j(\omega_0 t + \theta)}, \quad t \in \mathbb{R}
$$
\n• Therefore, the response of the LTI system to a complex exponential is another complex

exponential with the same frequency  $\omega_0$ 

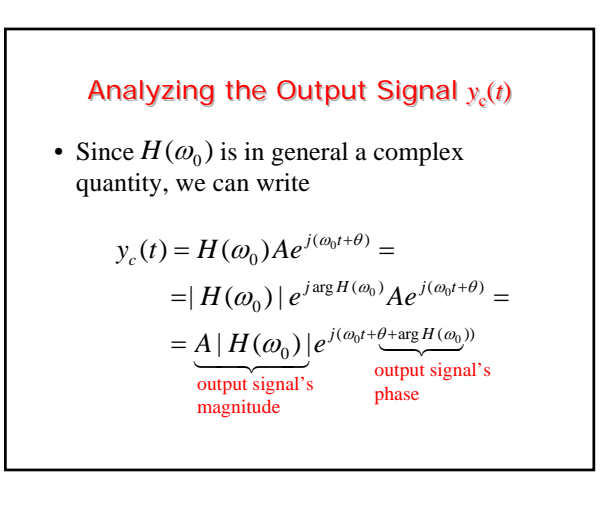

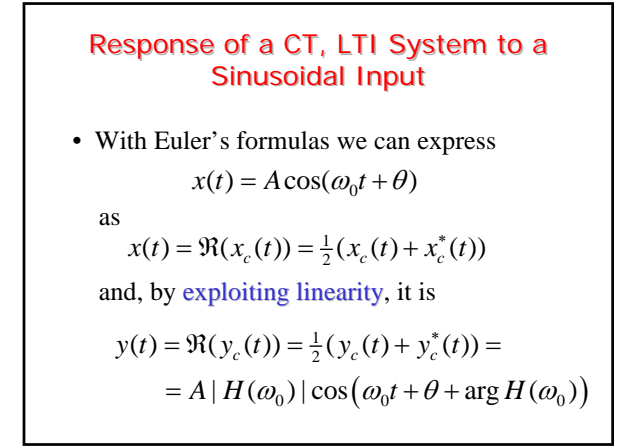

# Response of a CT, LTI System to a Response of a CT, LTI System to a Sinusoidal Input – Cont'd Sinusoidal Input – Cont'd

• Thus, the response to

is

 $x(t) = A\cos(\omega_0 t + \theta)$ 

$$
y(t) = A | H(\omega_0) | \cos(\omega_0 t + \theta + \arg H(\omega_0))
$$

which is also a sinusoid with the same frequency  $\omega_0$  but with the amplitude scaled by the factor  $|H(\omega_0)|$  and with the phase shifted by amount  $\arg H(\omega_0)$ 

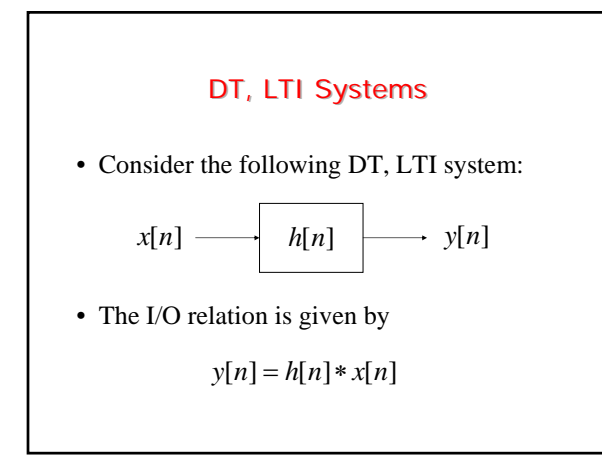

#### • If the input signal is • Then the output signal is given by where Response of a DT, LTI System to a<br>Complex Exponential Input Complex Exponential Input  $\mathcal{X}_c[n] = Ae^{j(\omega_0 n + \theta)}$   $n \in \mathbb{Z}$  $= H(\omega_0) A e^{j(\omega_0 n + \theta)}, \quad n \in \mathbb{Z}$  $y_c[n] = H(\omega_0) x_c[n] =$  $(\omega) = \sum h[k] e^{-j\omega k},$ *k*  $H(\omega) = \sum h[k]e^{-j\omega k}, \quad \omega$  $=\sum_{k\in\mathbb{Z}}h[k]e^{-j\omega k},\quad \omega\in\mathbb{R}$ is the frequency response of the DT, LTI system = DT Fourier transform (DTFT) of *h*[*n*]  $H(\omega)$

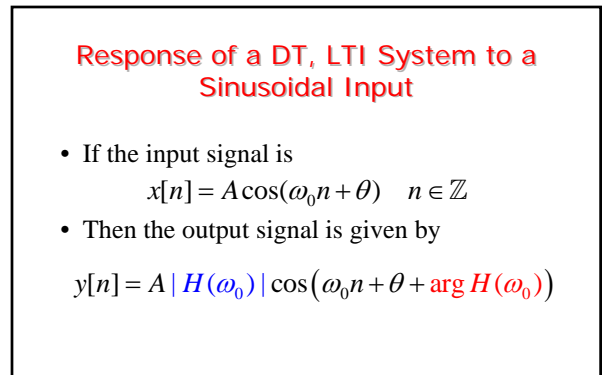

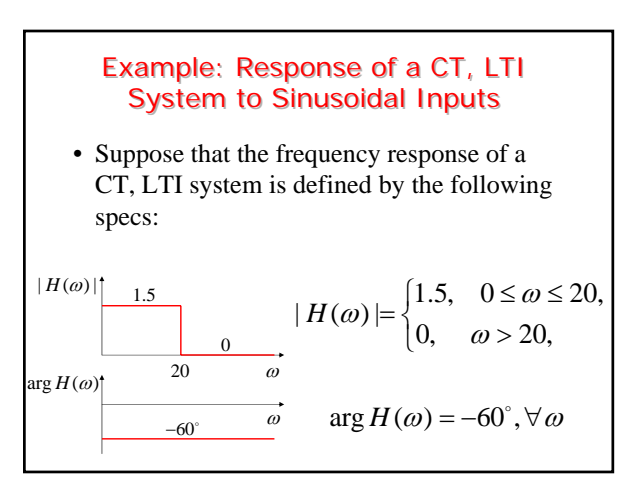

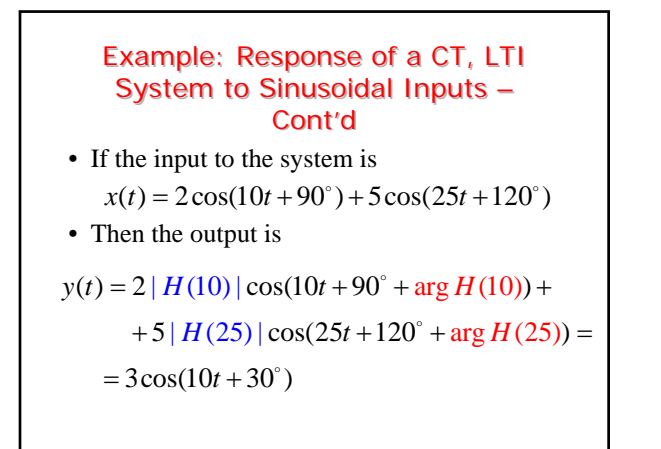

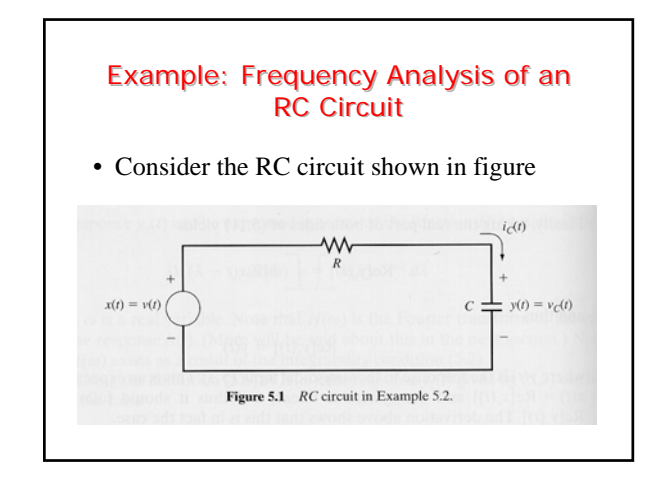

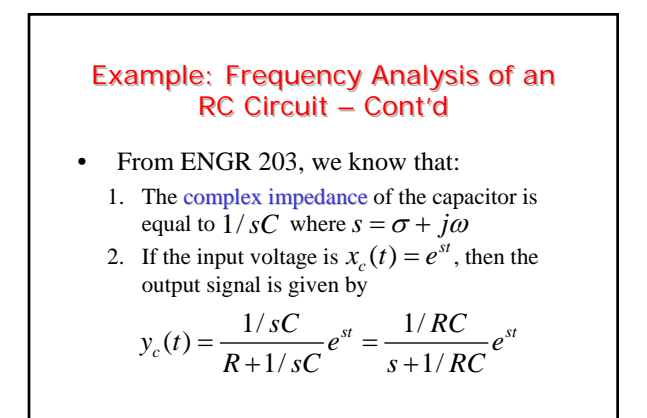

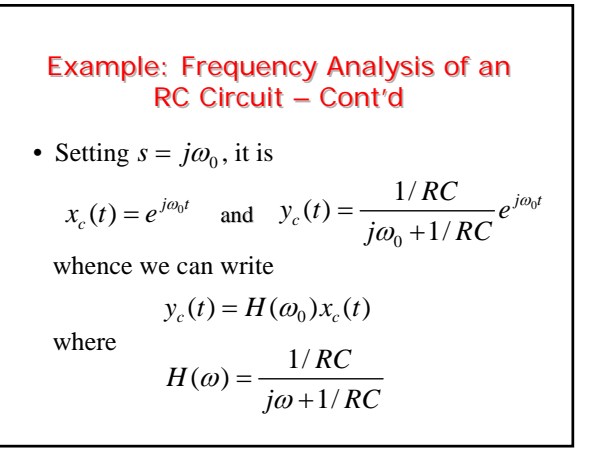

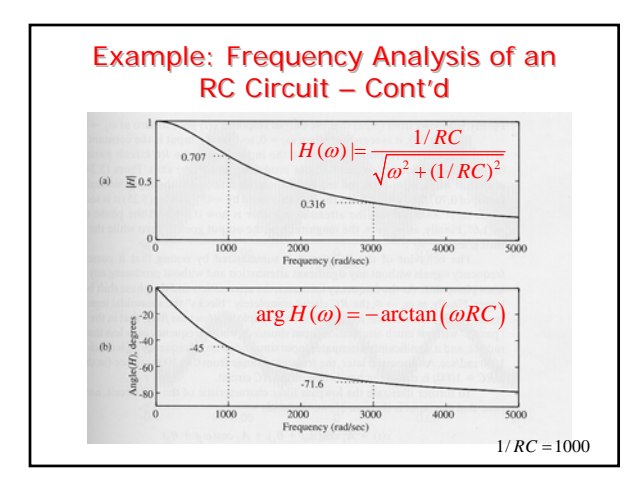

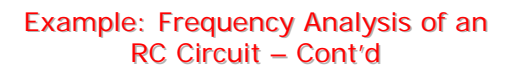

• The knowledge of the frequency response  $H(\omega)$  allows us to compute the response *y*(*t*) of the system to any sinusoidal input signal

$$
x(t) = A\cos(\omega_0 t + \theta)
$$

since

$$
y(t) = A | H(\omega_0) | \cos(\omega_0 t + \theta + \arg H(\omega_0))
$$

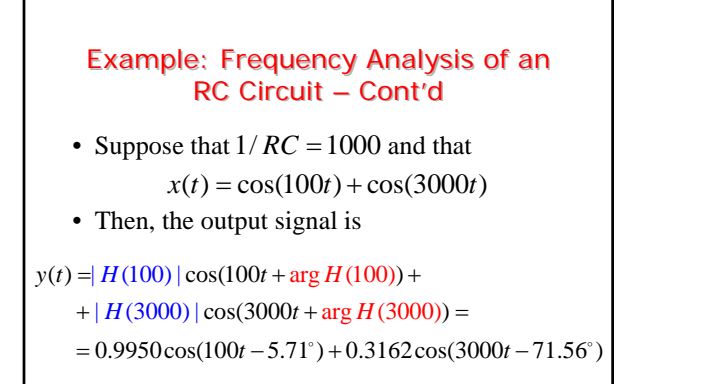

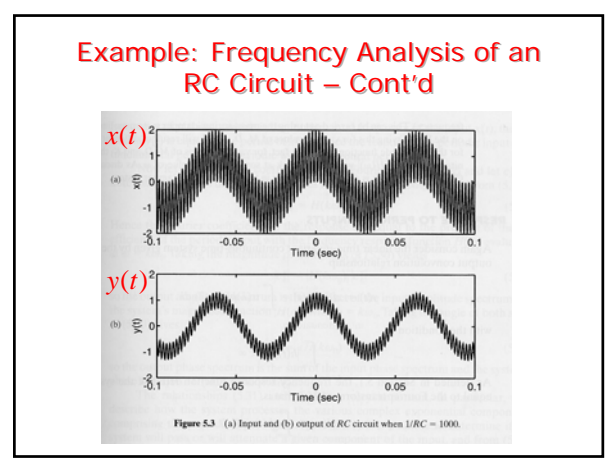

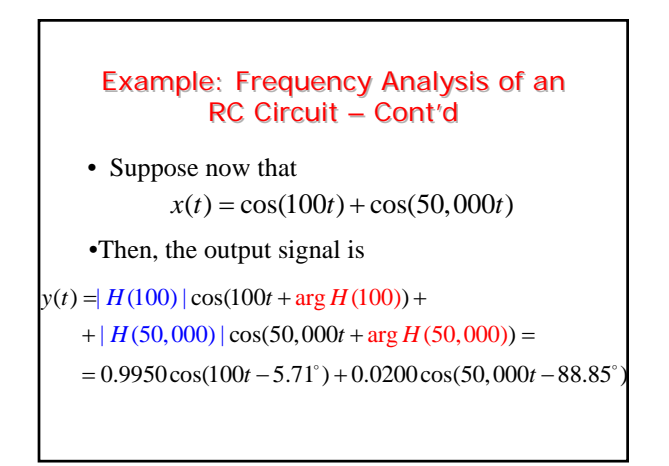

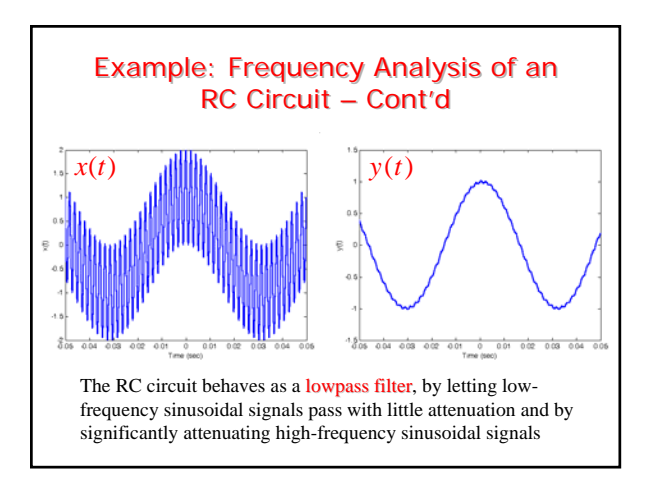

### Response of a CT, LTI System to Response of a CT, LTI System to Periodic Inputs Periodic Inputs

- Suppose that the input to the CT, LTI system is a periodic signal  $x(t)$  having period *T*
- This signal can be represented through its Fourier series as

$$
x(t) = \sum_{k=-\infty}^{\infty} c_k^x e^{jk\omega_0 t}, \quad t \in \mathbb{R}
$$
  
where  

$$
c_k^x = \frac{1}{T} \int_{t_0}^{t_0+T} x(t) e^{-jk\omega_0 t} dt, \quad k \in \mathbb{Z}
$$

# Response of a CT, LTI System to Response of a CT, LTI System to Periodic Inputs – Cont'd Periodic Inputs – Cont'd

• By exploiting the previous results and the linearity of the system, the output of the system is

$$
y(t) = \sum_{k=-\infty}^{\infty} H(k\omega_0) c_k^x e^{jk\omega_0 t}
$$
  
= 
$$
\sum_{k=-\infty}^{\infty} \underbrace{\left| H(k\omega_0) \right| c_k^x}_{|c_k^y|} e^{j(k\omega_0 t + \underbrace{\arg(c_k^x) + \arg H(k\omega_0)}{\arg c_k^y})} =
$$
  
= 
$$
\sum_{k=-\infty}^{\infty} |c_k^y| e^{j(k\omega_0 t + \arg(c_k^y))} = \sum_{k=-\infty}^{\infty} c_k^y e^{jk\omega_0 t}, \qquad t \in \mathbb{R}
$$

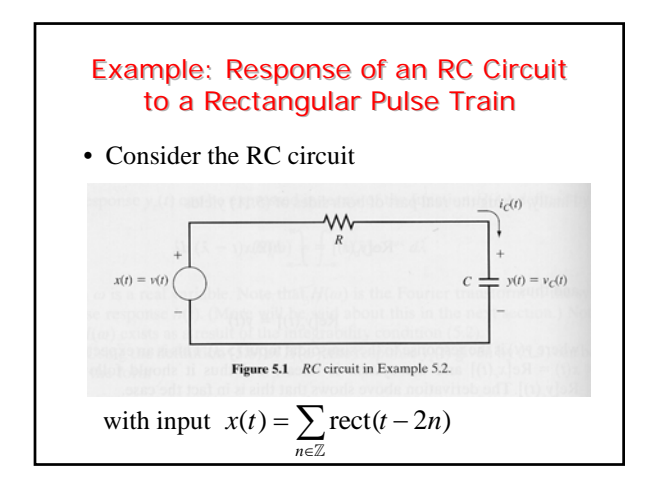

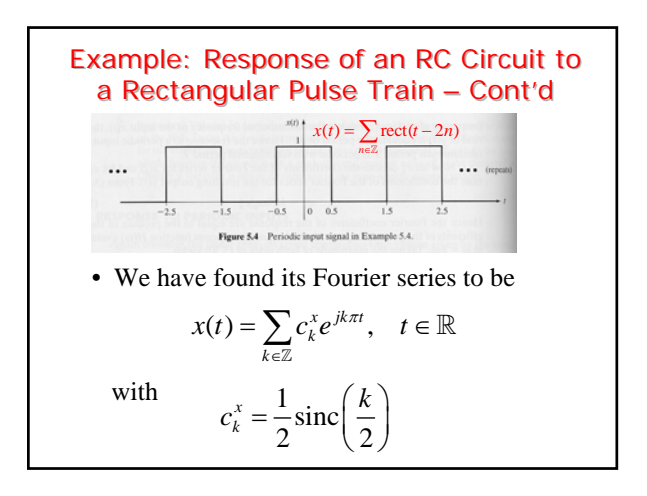

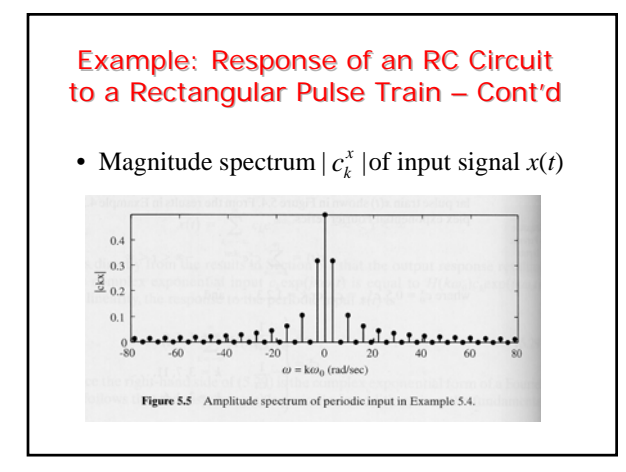

# Example: Response of an RC Circuit to Example: Response of an RC Circuit to a Rectangular Pulse Train – Cont'd a Rectangular Pulse Train – Cont'd

• The frequency response of the RC circuit was found to be

$$
H(\omega) = \frac{1/RC}{j\omega + 1/RC}
$$

• Thus, the Fourier series of the output signal is given by

$$
y(t) = \sum_{k=-\infty}^{\infty} H(k\omega_0) c_k^x e^{jk\omega_0 t} = \sum_{k=-\infty}^{\infty} c_k^y e^{jk\omega_0 t}
$$

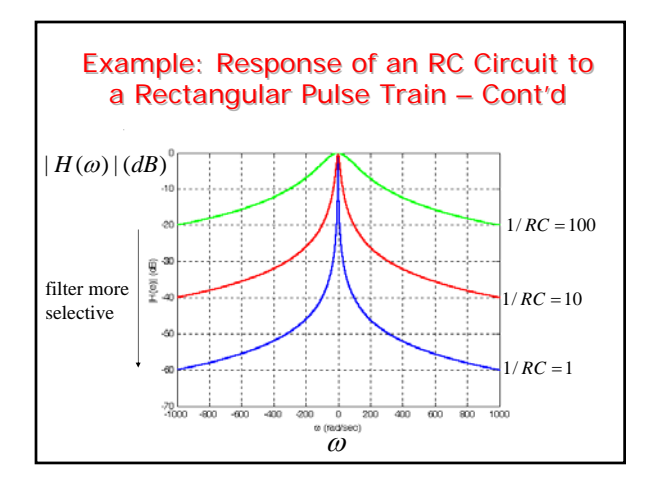

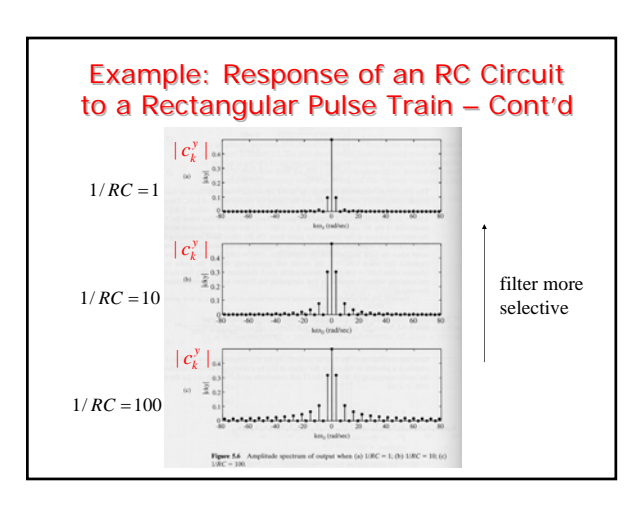

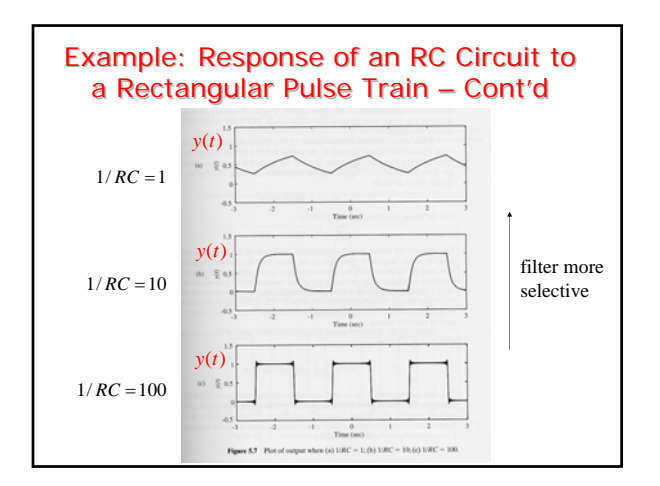

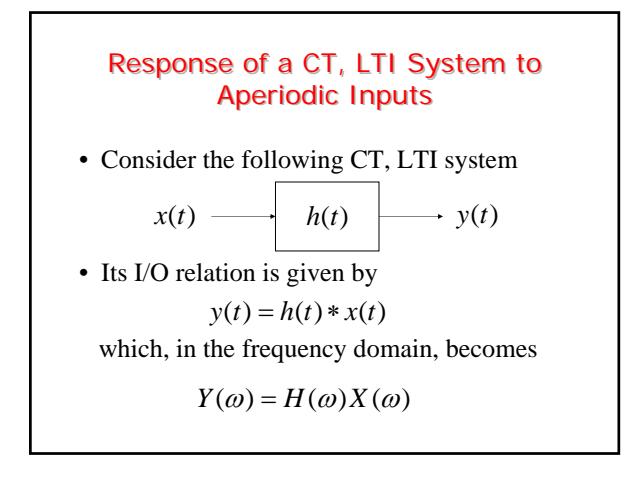

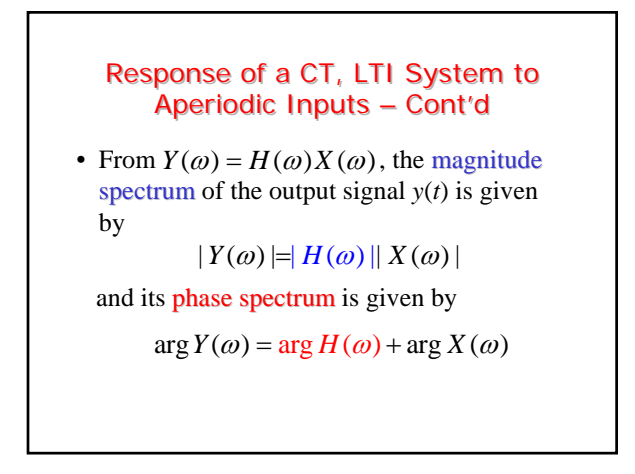

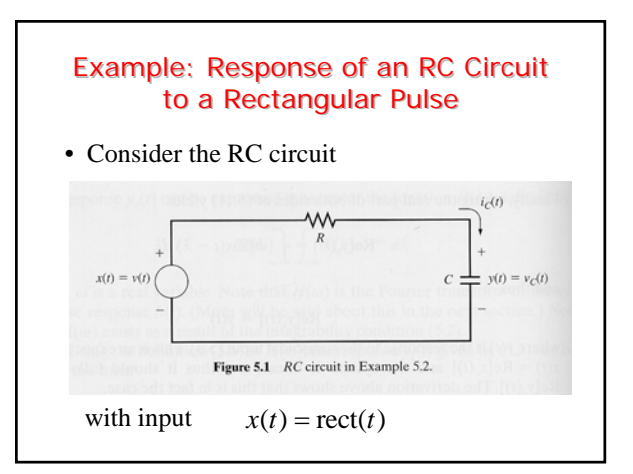

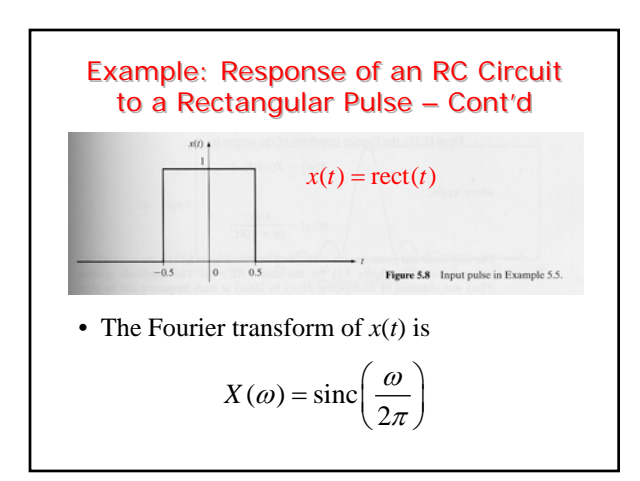

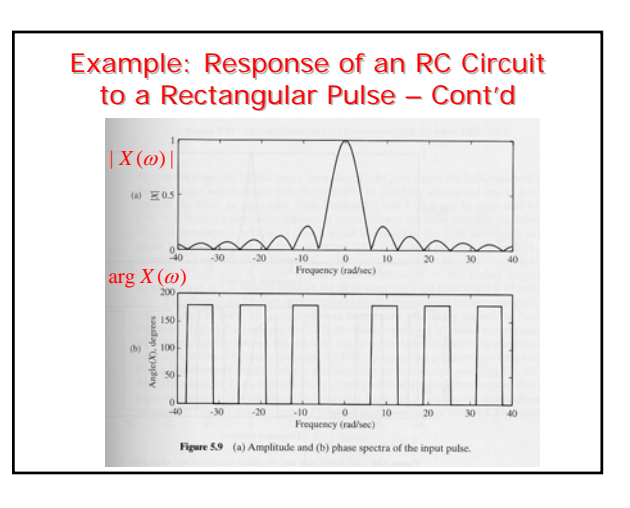

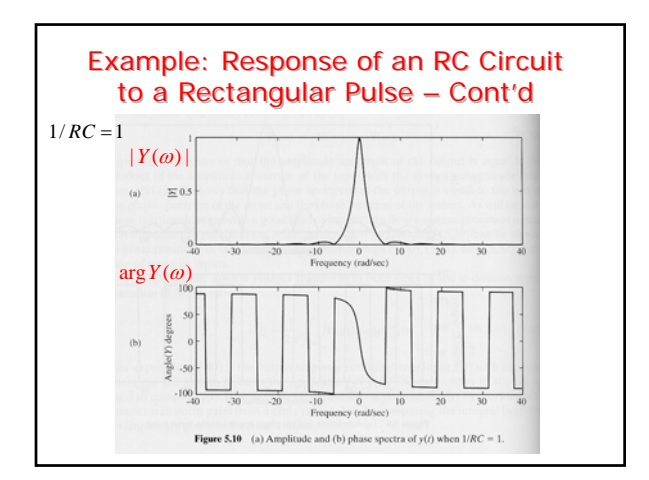

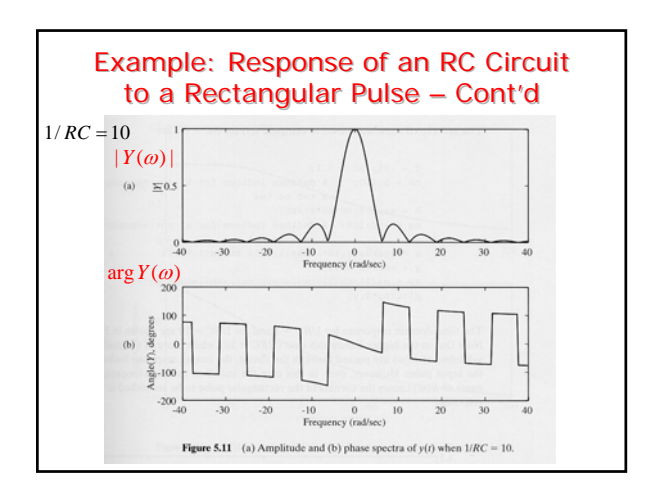

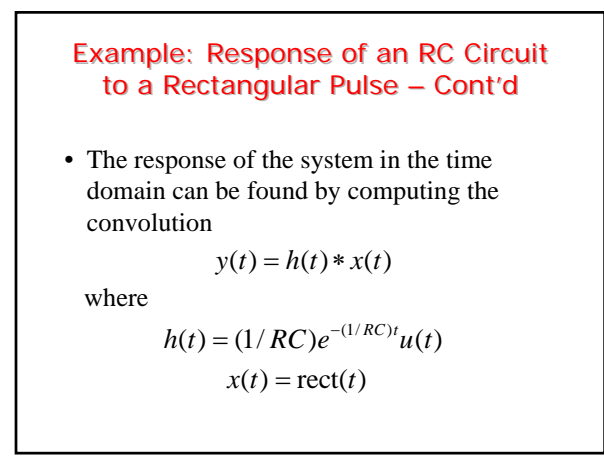

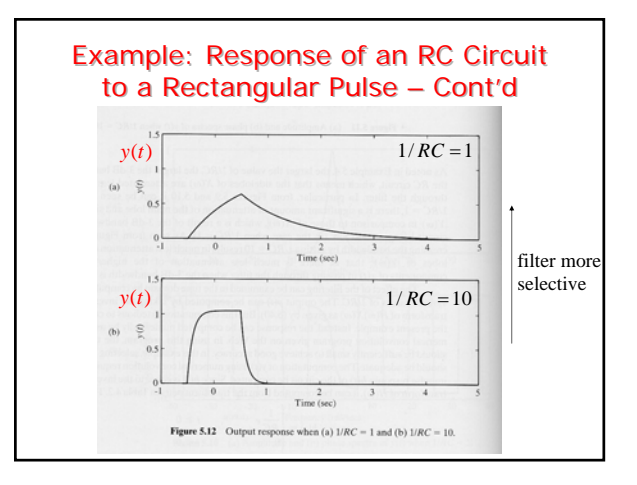

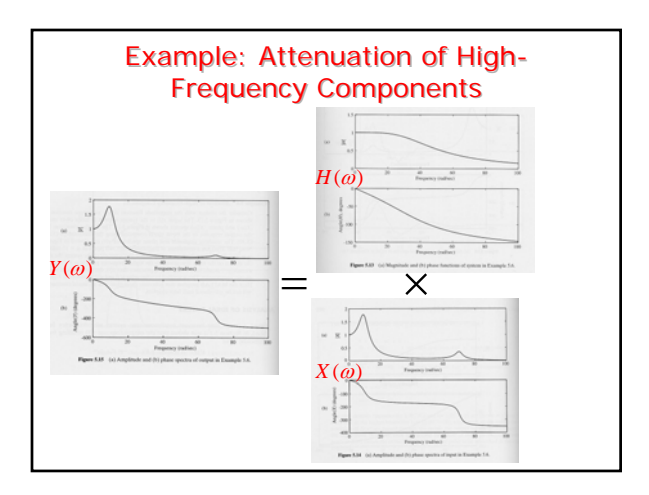

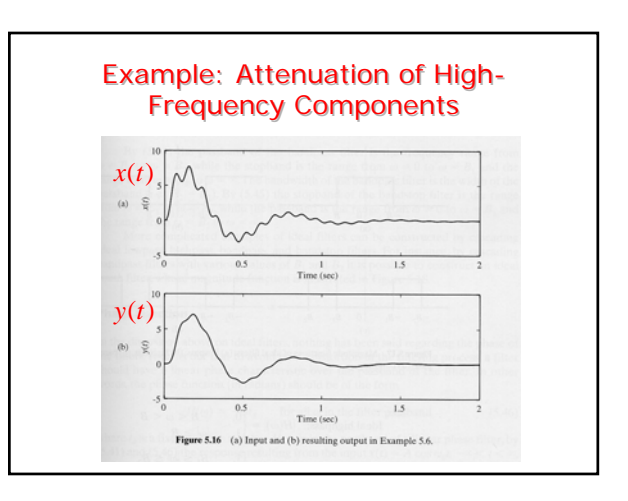

#### **Filtering Signals**

• The response of a CT, LTI system with frequency response  $H(\omega)$  to a sinusoidal signal

 $x(t) = A\cos(\omega_0 t + \theta)$ is

 $y(t) = A | H(\omega_0) | \cos(\omega_0 t + \theta + \arg H(\omega_0))$ 

• **Filtering:** if 
$$
|H(\omega_0)| = 0
$$
 or  $|H(\omega_0)| \approx 0$   
then  $y(t) = 0$  or  $y(t) \approx 0$ ,  $\forall t \in \mathbb{R}$ 

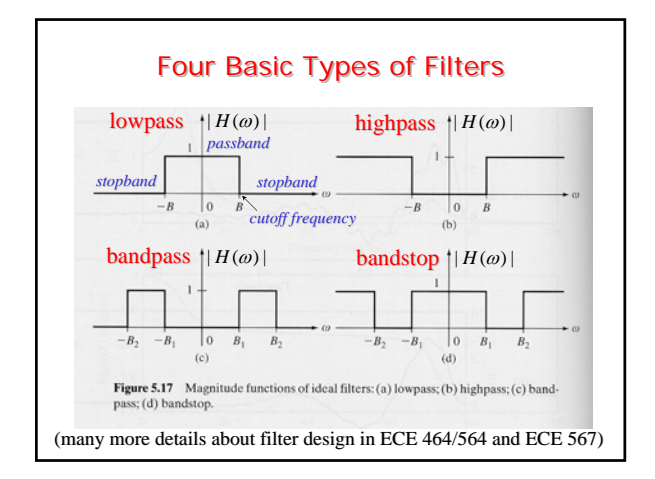

#### **Phase Function**

- Filters are usually designed based on specifications on the magnitude response  $|H(\omega)|$
- The phase response  $\arg H(\omega)$  has to be taken into account too in order to prevent signal distortion as the signal goes through the system
- If the filter has linear phase in its passband(s), then there is no distortion

# Linear-Phase Filters

- A filter  $H(\omega)$  is said to have linear phase if  $\arg H(\omega) = -\omega t_d, \quad \forall \omega \in \text{passband}$
- If  $\omega_0$  is in passband of a linear phase filter, its response to

$$
x(t) = A\cos(\omega_0 t)
$$

$$
y(t) = A | H(\omega_0) | \cos(\omega_0 t - \omega_0 t_d) =
$$

 $= A | H(\omega_0) | \cos(\omega_0 (t - t_d))$ 

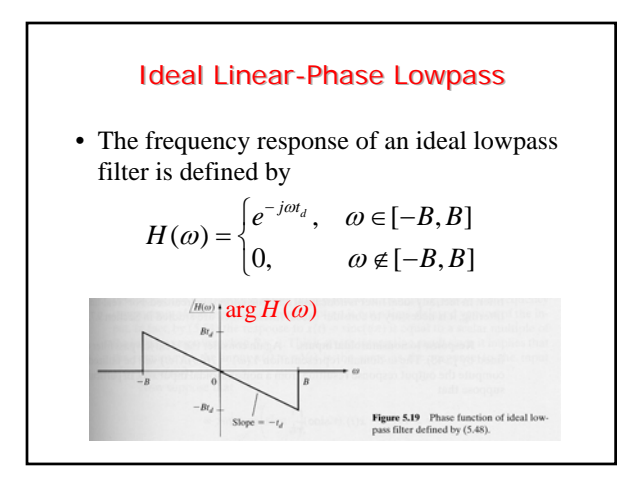

# Ideal Linear-Phase Lowpass – Cont'd

•  $H(\omega)$  can be written as

is

$$
H(\omega) = \mathrm{rect}\bigg(\frac{\omega}{2B}\bigg)e^{-j\omega t_d}
$$

whose inverse Fourier transform is

$$
h(t) = \frac{B}{\pi} \operatorname{sinc}\left(\frac{B}{\pi}(t - t_d)\right)
$$

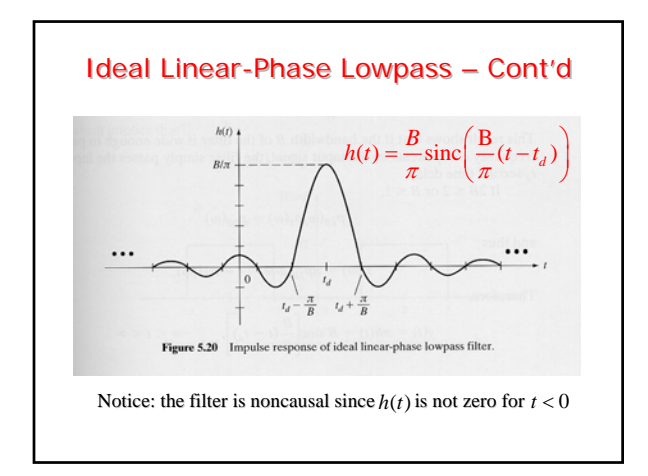

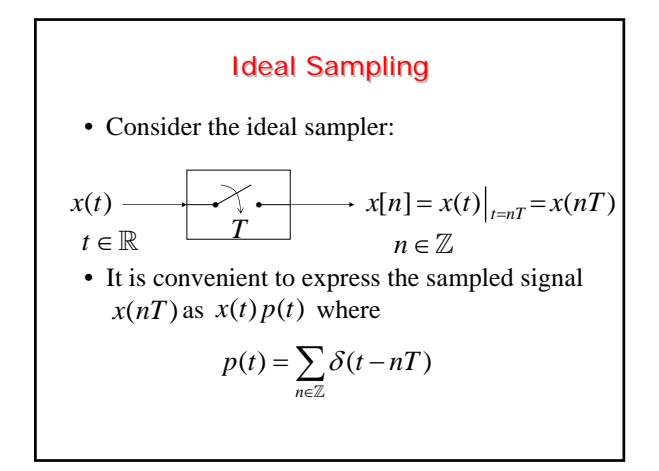

# • Thus, the sampled waveform  $x(t) p(t)$  is •  $x(t) p(t)$  is an impulse train whose weights Ideal Sampling – Cont'd  $(t) p(t) = \sum x(t) \delta(t - nT) = \sum x(nT) \delta(t - nT)$  $n \in \mathbb{Z}$  and  $n \in \mathbb{Z}$  $x(t)p(t) = \sum x(t)\delta(t-nT) = \sum x(nT)\delta(t-nT)$  $=\sum_{n\in\mathbb{Z}}x(t)\delta(t-nT)=\sum_{n\in\mathbb{Z}}x(nT)\delta(t-\$

(areas) are the sample values  $x(nT)$  of the original signal *x*(*t*)

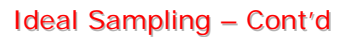

• Since  $p(t)$  is periodic with period *T*, it can be represented by its Fourier series

$$
p(t) = \sum_{k \in \mathbb{Z}} c_k e^{jk\omega_s t}, \quad \omega_s = \frac{2\pi}{T} \begin{array}{ll}\text{sampling}\\\text{frequency}\\\text{trad/sec}\end{array}
$$
\n
$$
\text{where} \quad c_k = \frac{1}{T} \int_{-T/2}^{T/2} p(t) e^{-jk\omega_s t} dt, \quad k \in \mathbb{Z}
$$
\n
$$
= \frac{1}{T} \int_{-T/2}^{T/2} \delta(t) e^{-jk\omega_s t} dt = \frac{1}{T}
$$

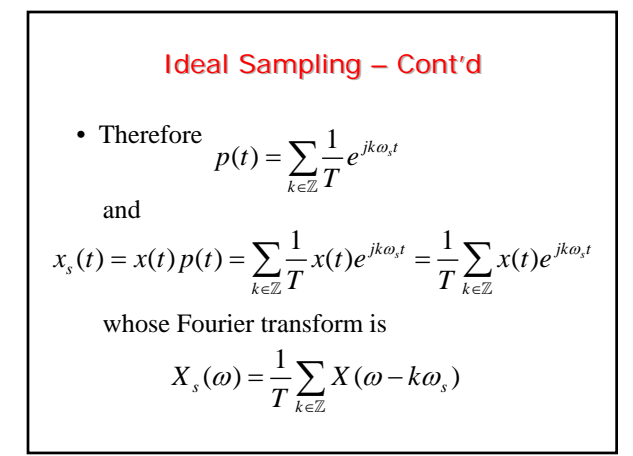

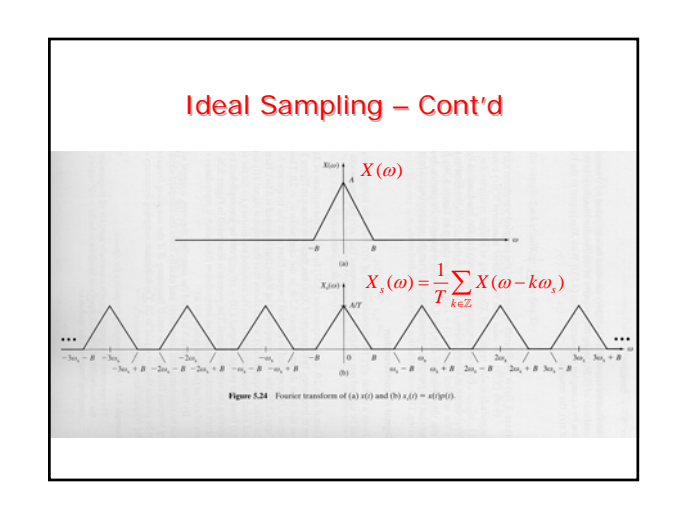

#### **Signal Reconstruction**

- Suppose that the signal  $x(t)$  is bandlimited with bandwidth *B*, i.e.,  $|X(\omega)| = 0$ , for  $|\omega| > B$
- Then, if  $\omega_s \geq 2B$ , the replicas of  $X(\omega)$  in

$$
X_s(\omega) = \frac{1}{T} \sum_{k \in \mathbb{Z}} X(\omega - k\omega_s)
$$

do not overlap and  $X(\omega)$  can be recovered by applying an ideal lowpass filter to  $X_s(\omega)$ (interpolation filter)

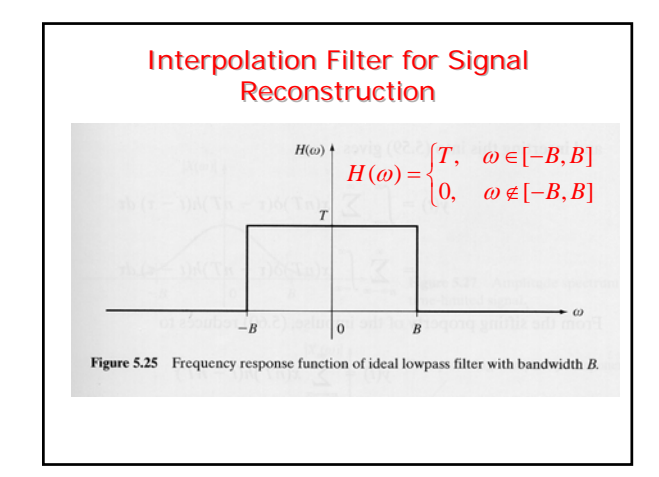

# **Interpolation Formula**

• The impulse response *h*(*t*) of the interpolation filter is

$$
h(t) = \frac{BT}{\pi} \operatorname{sinc}\left(\frac{B}{\pi}t\right)
$$

and the output  $y(t)$  of the interpolation filter is given by

$$
y(t) = h(t) * x_s(t)
$$

**Interpolation Formula – Cont'd**  
\n• But  
\n
$$
x_s(t) = x(t)p(t) = \sum_{n \in \mathbb{Z}} x(nT)\delta(t - nT)
$$
  
\nwhence  
\n $y(t) = h(t) * x_s(t) = \sum_{n \in \mathbb{Z}} x(nT)h(t - nT) =$   
\n $= \frac{BT}{\pi} \sum_{n \in \mathbb{Z}} x(nT) \operatorname{sinc} \left( \frac{B}{\pi} (t - nT) \right)$   
\n• Moreover,  $y(t) = x(t)$ 

# Shannon's Sampling Theorem

• A CT bandlimited signal  $x(t)$  with frequencies no higher than *B* can be reconstructed from its samples  $x[n] = x(nT)$  if the samples are taken at a rate

$$
\omega_s = 2\pi/T \ge 2B
$$

• The reconstruction of  $x(t)$  from its samples  $x[n] = x(nT)$  is provided by the interpolation formula

$$
x(t) = \frac{BT}{\pi} \sum_{n \in \mathbb{Z}} x(nT) \operatorname{sinc}\left(\frac{B}{\pi}(t - nT)\right)
$$

# **Nyquist Rate**

- The minimum sampling rate  $\omega_s = 2\pi/T = 2B$ is called the Nyquist rate
- Question: Why do CD's adopt a sampling rate of 44.1 *kHz*?
- Answer: Since the highest frequency perceived by humans is about 20 *kHz*, 44.1 *kHz* is slightly more than twice this upper bound

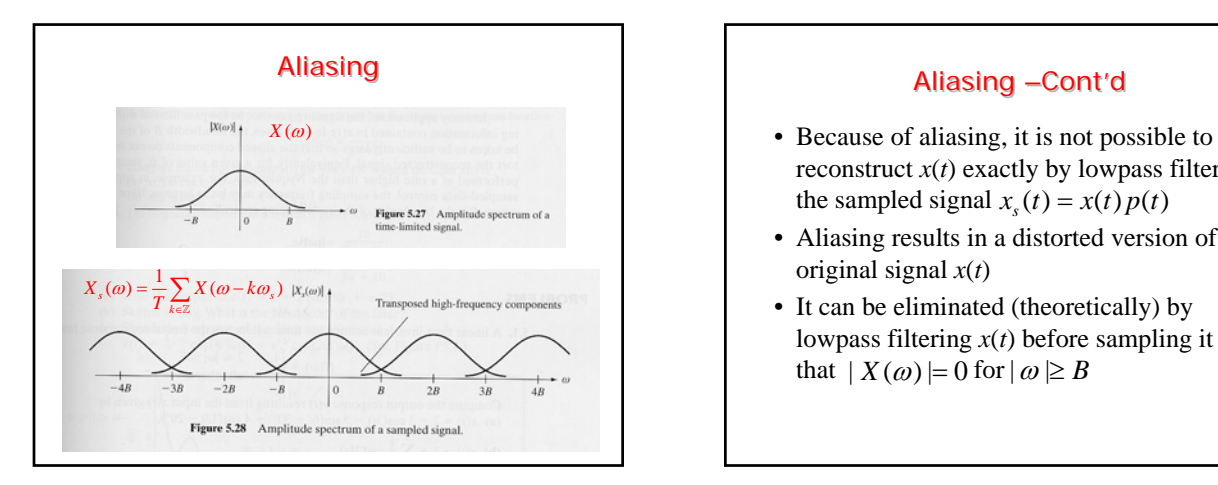

# Aliasing –Cont'd

- reconstruct  $x(t)$  exactly by lowpass filtering the sampled signal  $x_s(t) = x(t)p(t)$
- Aliasing results in a distorted version of the original signal *x*(*t*)
- It can be eliminated (theoretically) by lowpass filtering *x*(*t*) before sampling it so that  $| X(\omega) | = 0$  for  $|\omega \geq B$